*www.jorganize.fr*

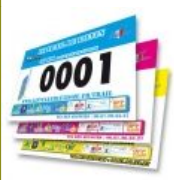

### **Classement CatÈgorie**

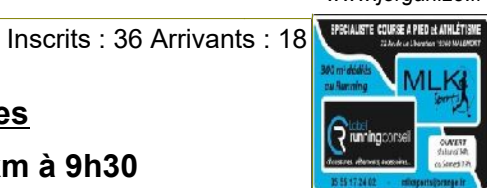

# **Birounadi des roumilles**

# Trail équipe (2 coureurs) 30 km à 9h30

#### **Sans Club**

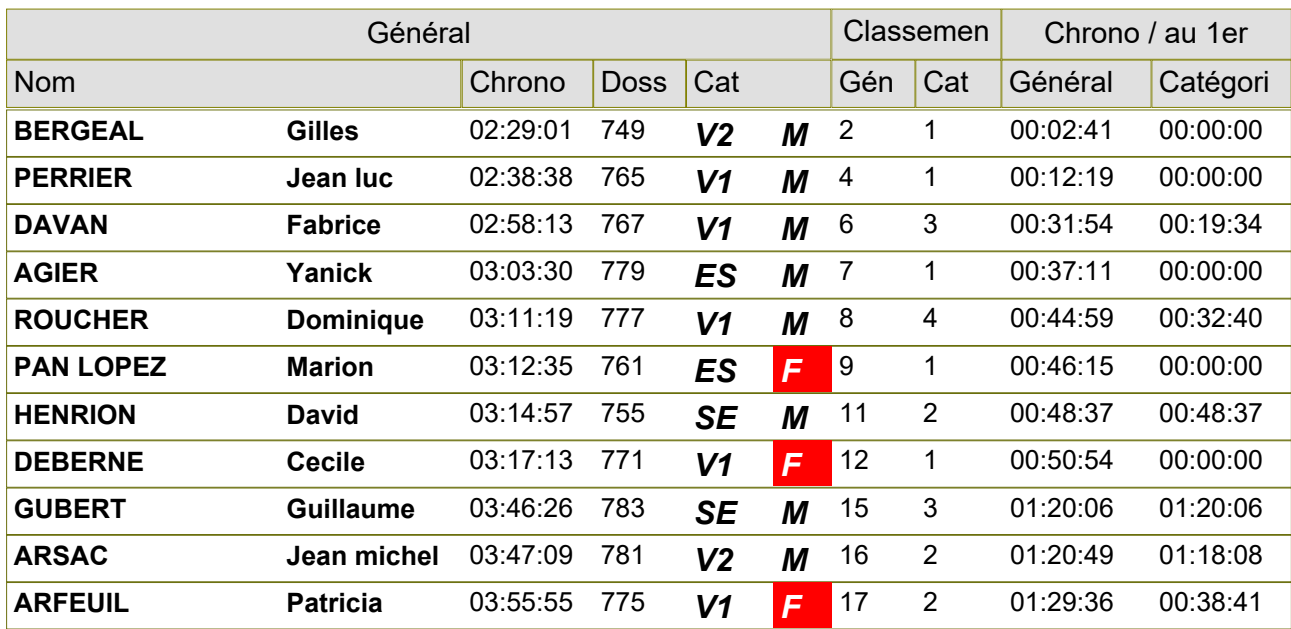

### **borgwarner running club**

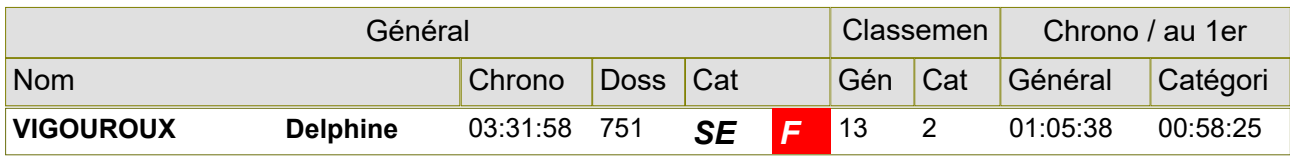

### **COURIR PAYS DE GRASSE**

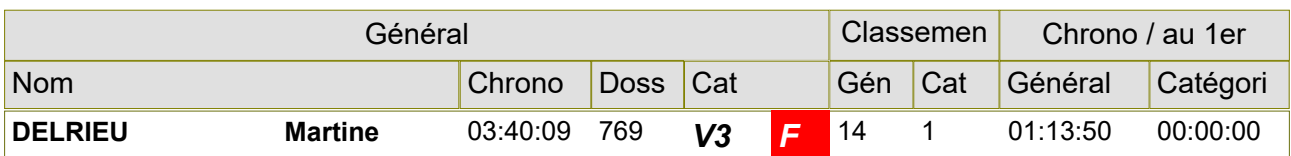

#### **KM 19 BRANCEILLES**

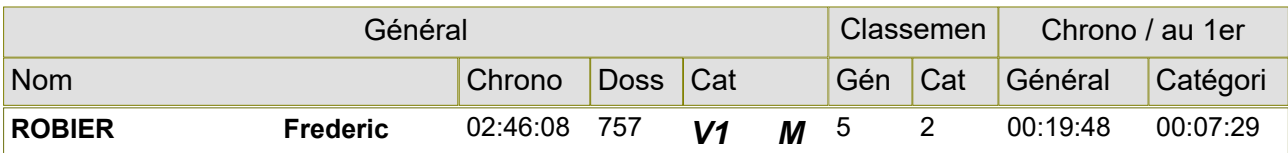

### **PAYS DE BRIVE ATHLETIQUE CLUB**

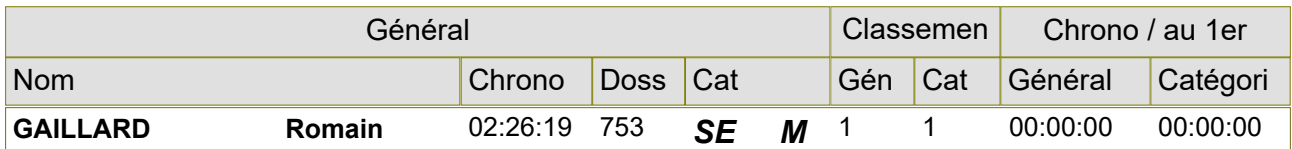

## **S/L TULLE AC**

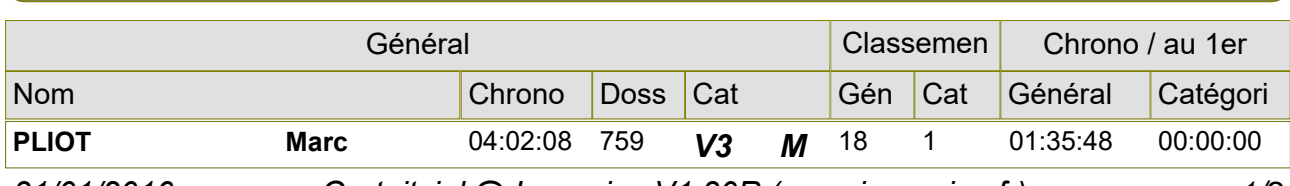

*31/01/2016 Gratuitciel @Jorganize V1.30R (www.jorganize.fr)* 1/2

*www.jorganize.fr*

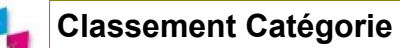

Inscrits : 36 Arrivants : 18

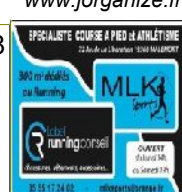

## **Birounadi des roumilles**

# Trail équipe (2 coureurs) 30 km à 9h30

### **YDES ATHLETISME**

 $00($ 

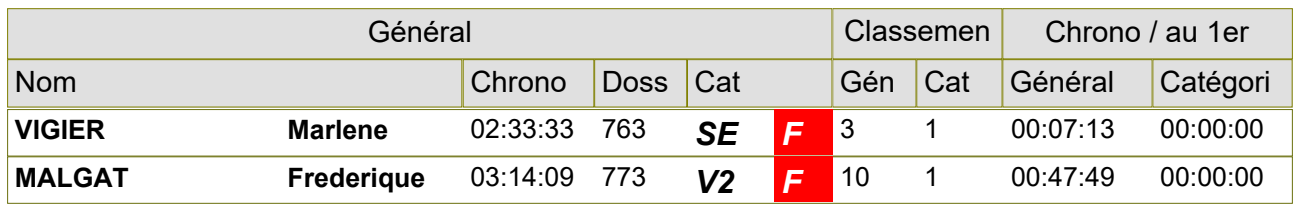